# **NEW Violent Person File NCIC only File**

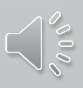

## **Violent Person Entry**

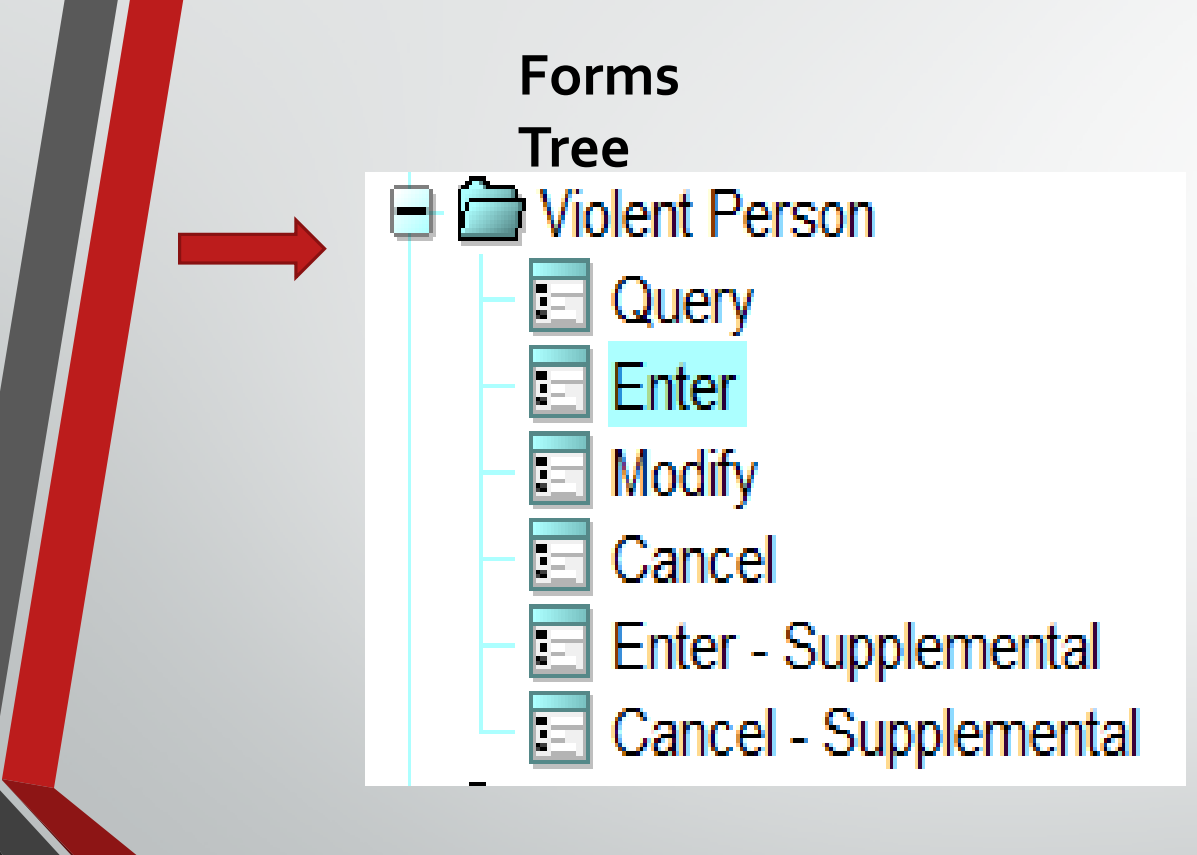

#### **Query Bar**

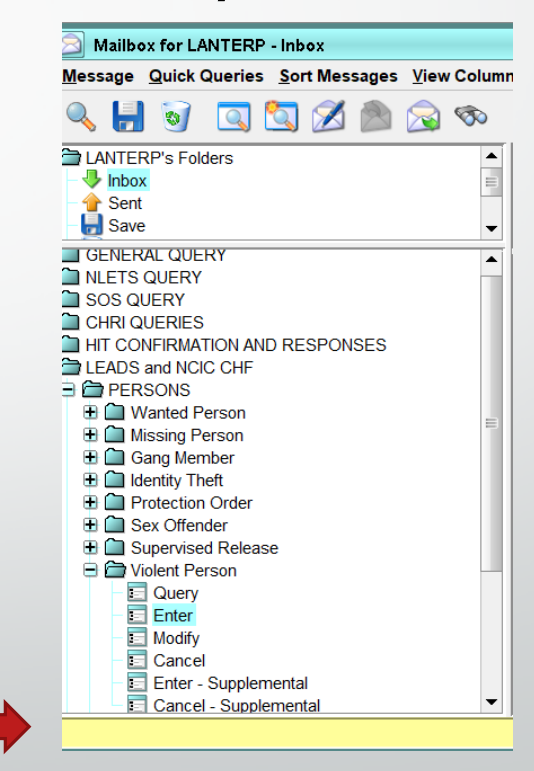

**EVP - Enter Violent Person** 

E

### **Violent Person**

\* Message Key

**EVP = Enter Violent Person** 

**EVP = Enter Violent Person** 

**EVPC = Enter Violent Person - Caution** 

#### \* Violent Person Code

1 = Assault on Law Enforcement

- 2 = Violent Crime Homicide/Attempted Homicide
- $3$  = Violent Crime With Weapon
- $4 =$  Threat to Law Enforcement

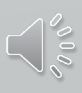

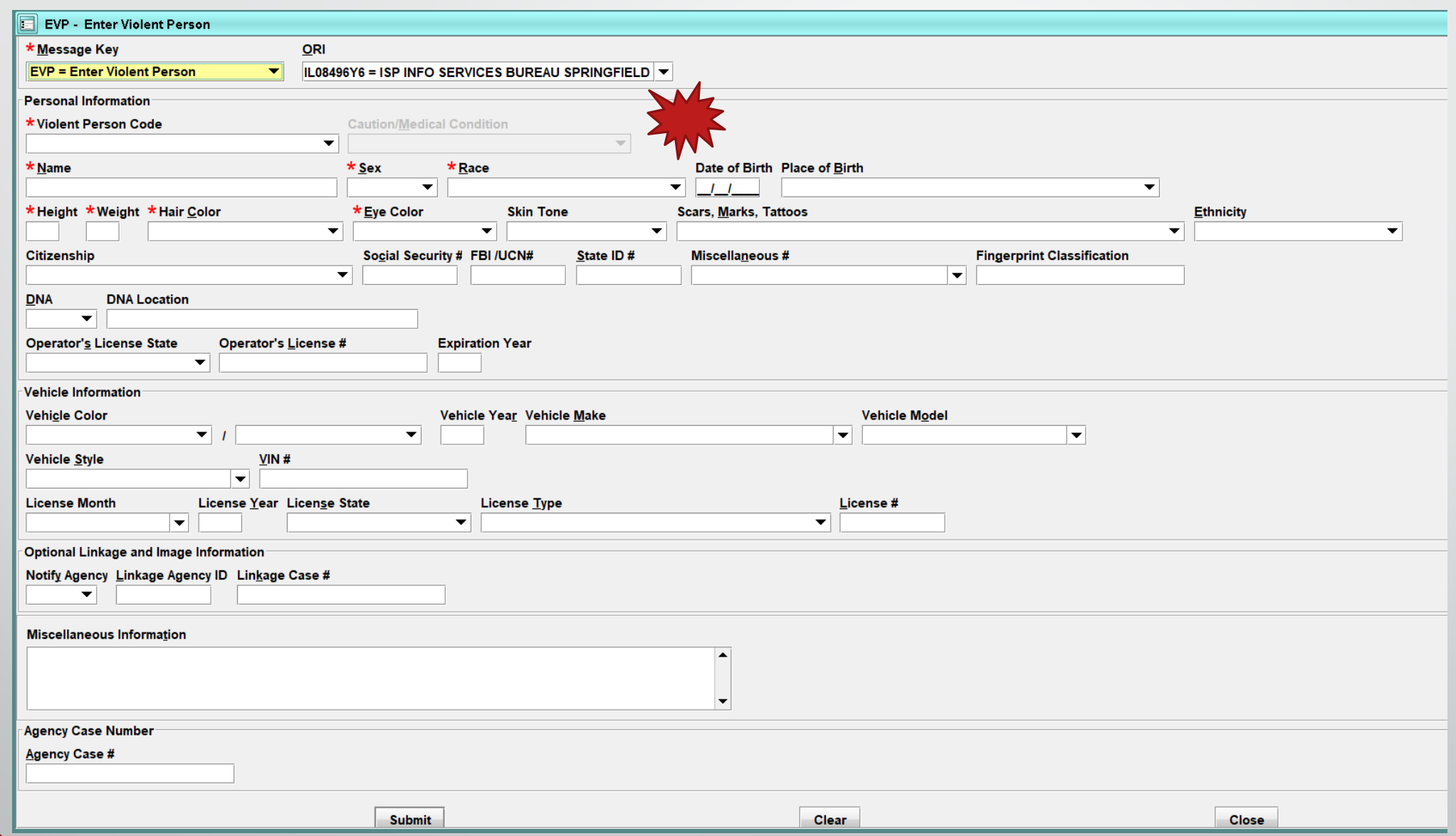

Vese

### **Additional Information FNP & Violent Person Files**

- Field Notification File covers more categories than Violent Person file
- Each file is Independent: FNP LEADS Only; VPF NCIC Only.
	- Agencies having documentation of Threats against Law Enforcement, should enter the subject into Violent Person File Only because Violent Person is an NCIC File and a Hit will be returned to all agency's nationwide, including Illinois.

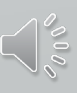